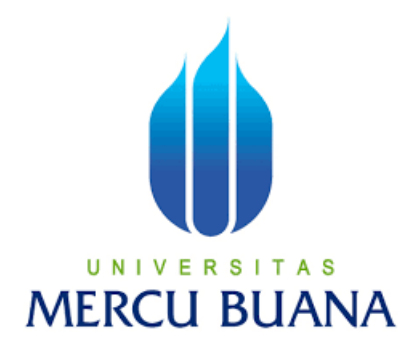

## **IMPLEMENTASI DETEKSI KENDARAAN MENGGUNAKAN METODE** YOLOV5

## **LAPORAN TUGAS AKHIR**

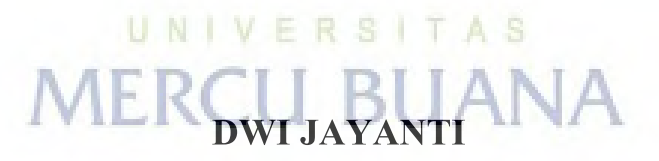

### 41419110122

# PROGRAM STUDI S1 TEKNIK ELEKTRO **FAKULTAS TEKNIK UNIVERSITAS MERCU BUANA JAKARTA**

2023

https://lib.mercubuana.ac.id

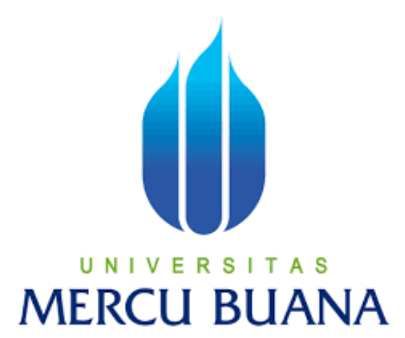

## **IMPLEMENTASI DETEKSI KENDARAAN MENGGUNAKAN METODE YOLOV5**

## **LAPORAN TUGAS AKHIR**

Diajukan sebagai salah satu syarat untuk memperoleh gelar Strata Satu (S1)

NAMA : DWI JAYANTI UNIVERSITAS

NIM **ALER** 41419110122 PEMBIMBING : Dr. REGINA LIONNIE, S.T., M.T.

### **PROGRAM STUDI S1 TEKNIK ELEKTRO**

### **FAKULTAS TEKNIK**

### **UNIVERSITAS MERCU BUANA**

### **JAKARTA**

**2023**

#### HALAMAN PERNYATAAN KARYA SENDIRI

Saya yang bertanda tangan di bawah ini:

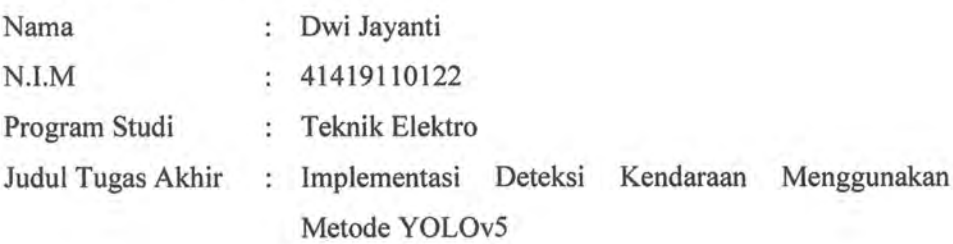

Menyatakan bahwa Laporan Tugas Akhir ini adalah hasil karya saya sendiri dan bukan plagiat, serta semua sumber baik yang dikutip maupun dirujuk telah saya nyatakan dengan benar. Apabila ternyata ditemukan di dalam Laporan Tugas Akhir saya terdapat unsur plagiat, maka saya siap mendapatkan sanksi akademis yang berlaku di Universitas Mercu Buana.

UNIVERSITAS

Jakarta, 24 Maret 2023

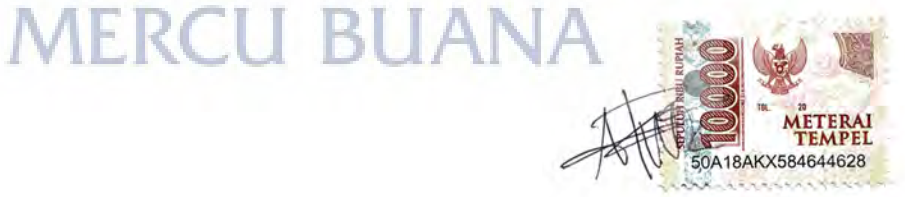

Dwi Jayanti

Ť

#### **HALAMAN PENGESAHAN**

Laporan Tugas Akhir ini diajukan oleh:

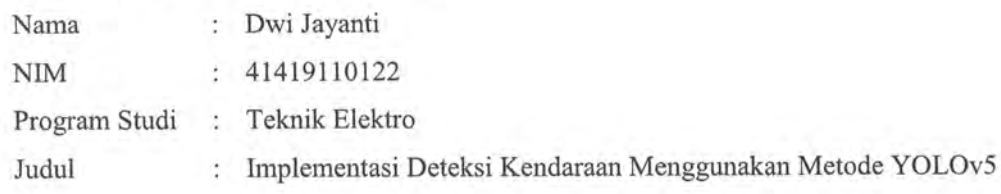

Telah berhasil dipertahankan pada sidang di hadapan Dewan Penguji dan diterima sebagai bagian persyaratan yang diperlukan untuk memperoleh gelar Sarjana Strata 1 (S1) pada Program Studi Teknik Elektro Fakultas Teknik Universitas Mercu Buana

Disahkan oleh: Tanda Tangan : Dr. Regina Lionnie, ST.,MT Pembimbing NIDN/NIDK/NIK: 0301028903 : Dr. Setiyo Budiyanto, ST.,MT Ketua Penguji NIDN/NIDK/NIK : 0312118206 Anggota Penguji : Fadli Sirait, S.Si., MT NIDN/NIDK/NIK : 0320057603 Jakarta, 24 Juli 2023 Mengetahui,

Dekan Fakultas Teknik

Dr. Zulfa Fitri Ikatrinasari, NIDN: 0307037202

Kaprodi S1 Teknik Elektron.

Dr. Eng. Heru Suwoyo, ST. M.Sc NIDN: 0314089201

ï

#### **KATA PENGANTAR**

Puji syukur dan terimakasih saya panjatkan kepada Tuhan Yang Maha Esa atas berkat rahmat dan hidayah-Nya, saya dapat menyelesaikan Laporan Tugas Akhir dengan judul Implementasi Deteksi Kendaraan Menggunakan Metode YOLOv5.

Dalam melakukan penyusunan Laporan Tugas Akhir ini banyak hambatan yang ditemui penulis. Namun, dengan adanya bimbingan dan bantuan dari pembimbing maupun rekan mahasiswa, penulis dapat melaksanakan Tugas Akhir dan menyelesaikan penyusunan Laporan Tugas Akhir ini. Maka dari itu, dalam kesempatan ini penulis ingin mengucapkan terima kasih yang sebesar-besarnya kepada :

- 1. Allah SWT yang telah memberikan rahmat dan hidayah-Nya
- 2. Dr. Eng. Heru Suwoyo, ST. M.Sc selaku Ketua Program Studi Teknik Elektro.
- 3. Muhammad Hafizd Ibnu Hajar, ST, M.Sc selaku Koordinator Tugas Akhir.
- 4. Dr. Regina Lionnie, S.T., M.T selaku dosen pembimbing yang telah membimbing saya dalam penyusunan laporan ini.
- 5. Orang tua dan anggota keluarga yang selalu memberi dukungan bagi penulis selama melakukan penulisan Laporan Tugas Akhir.
- 6. Sri wulandari, kakak tercinta yang telah membantu dalam pengumpulan dataset, memberi dukungan serta arahan kepada penulis agar segera menyelesaikan skripsi.
- 7. Charisma Tiaraputri selaku sahabat yang selalu menemani dan menjaga kesehatan mental penulis.
- 8. Shella Nova Desyka dan Reni Ika Andriani teman yang selalu menemani penulis suka maupun duka dari awal semester hingga saat ini.
- 9. Teman teman elektro angkatan 35 yang selalu memberi dukungan serta informasi selama menyelesaikan Laporan Tugas Akhir.

#### **DAFTAR ISI**

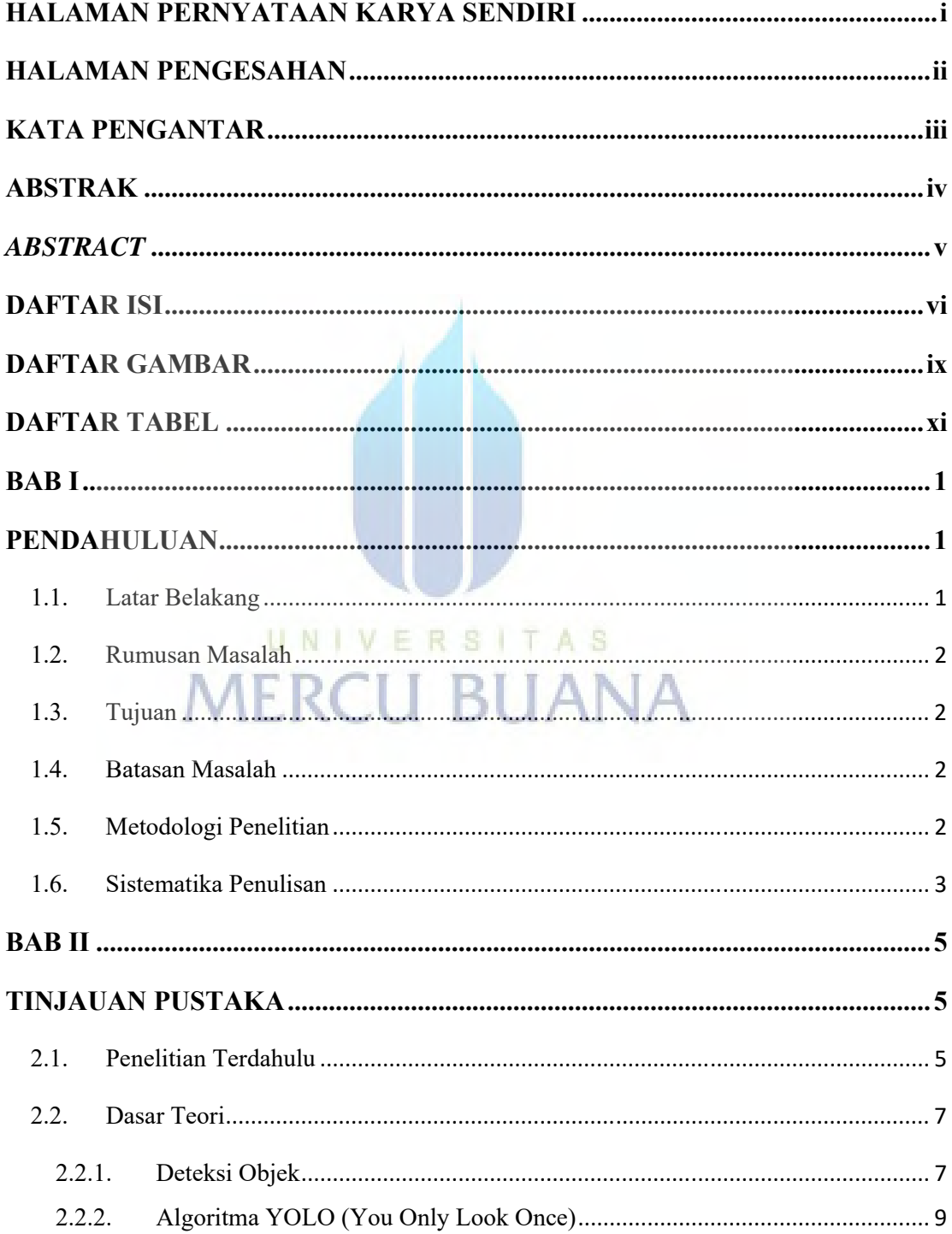

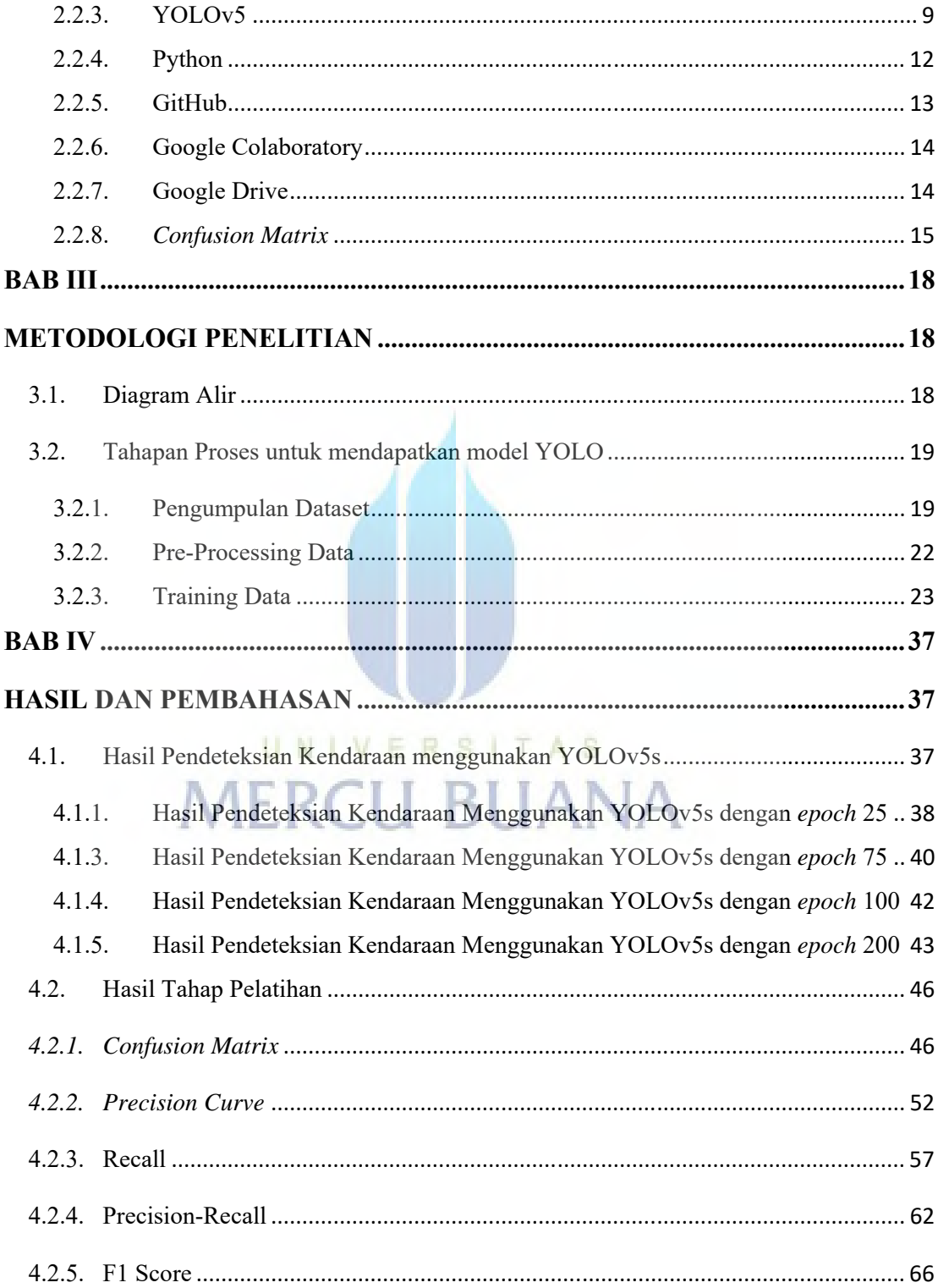

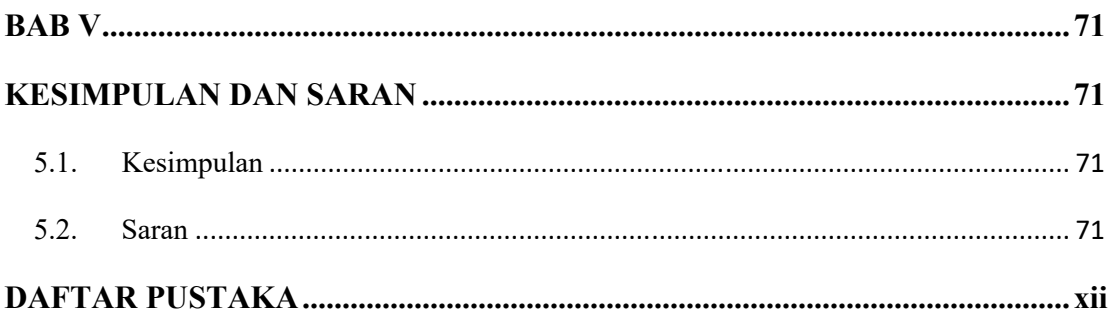

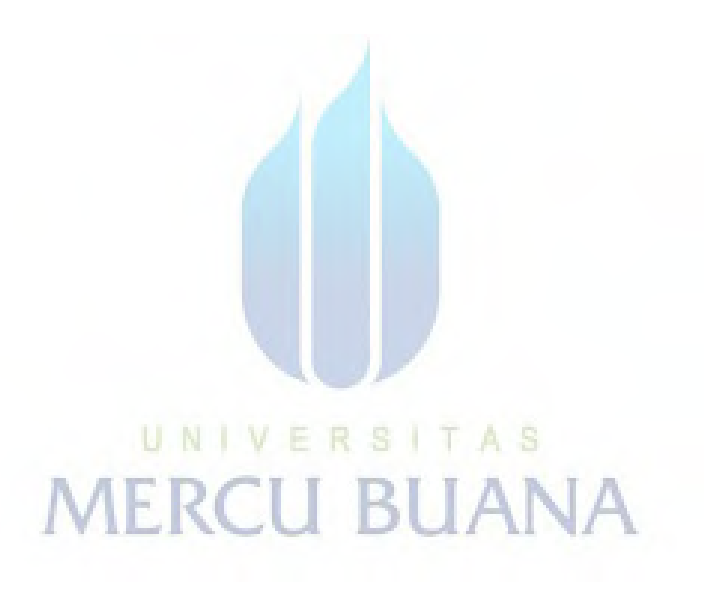

#### **DAFTAR GAMBAR**

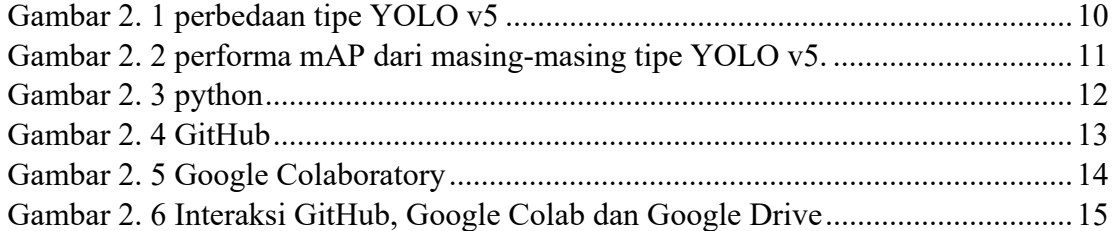

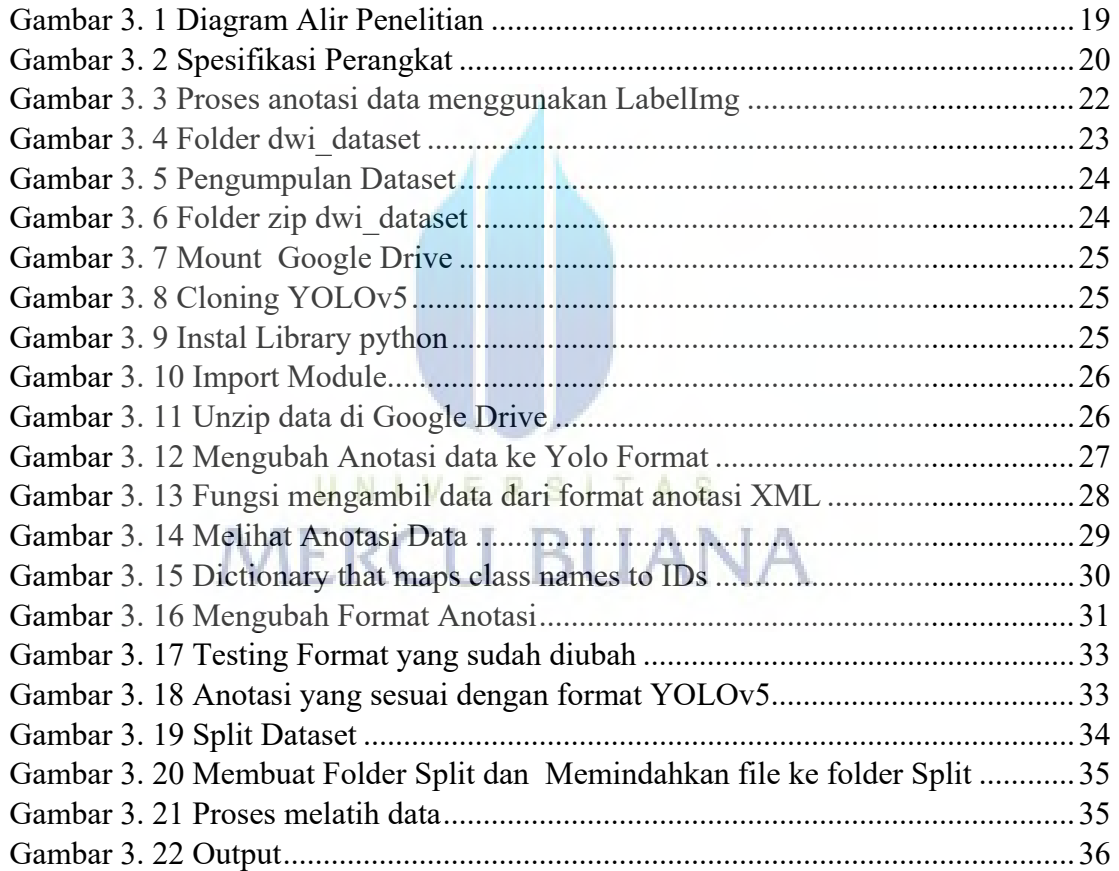

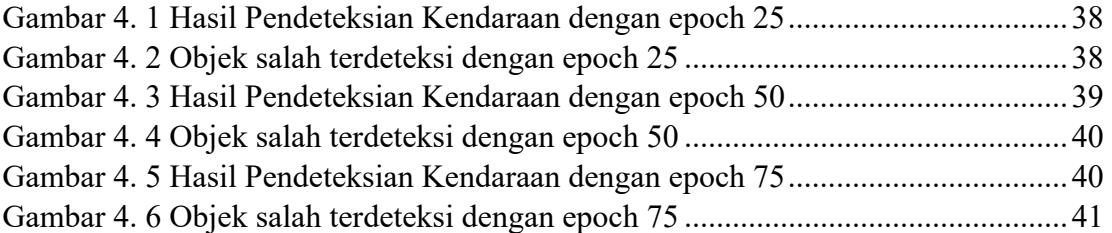

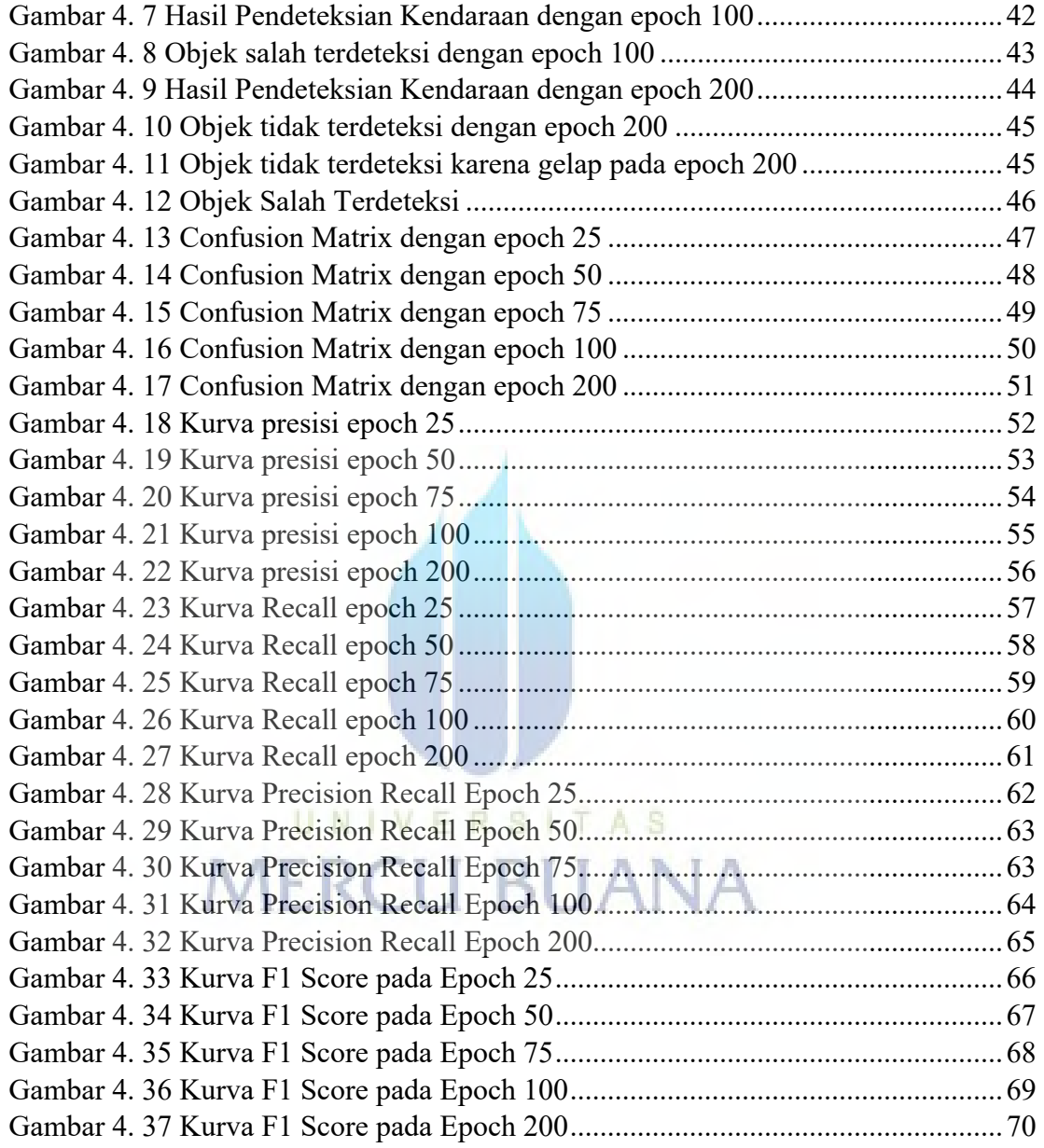

#### **DAFTAR TABEL**

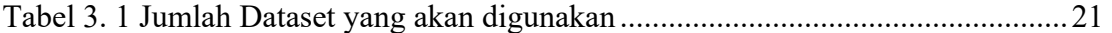

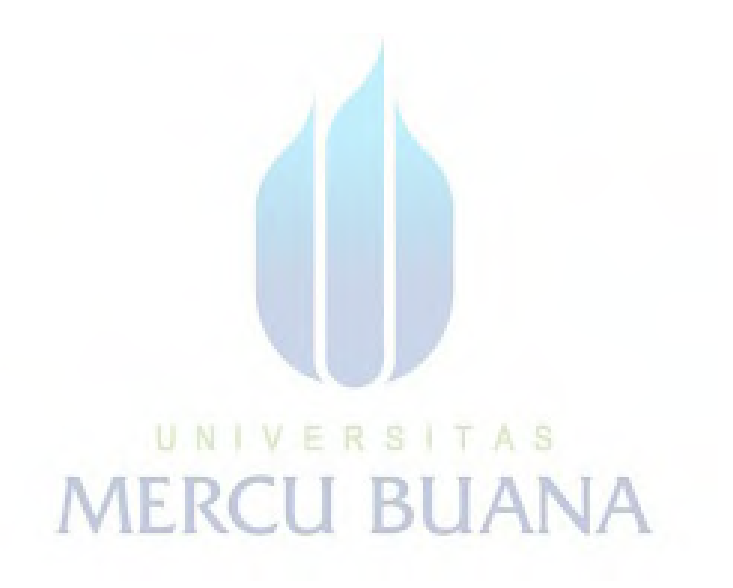